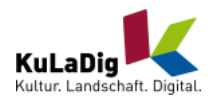

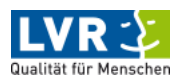

# KuLaDig-Musterobjekt

# Typ Gestaltungsbeispiel, Eigenname "Mustereintrag", Lagehinweis

Schlagwörter: [Weingut,](http://lvr.vocnet.org/wnk/wk001166) [Irrenanstalt,](http://lvr.vocnet.org/wnk/wk002806) [Stundenstein](http://lvr.vocnet.org/wnk/wk001153), [protestantisch](http://lvr.vocnet.org/wnk/wk000805) Fachsicht(en): Kulturlandschaftspflege, Archäologie, Denkmalpflege, Landeskunde Gemeinde(n): Bad Berleburg Kreis(e): Siegen-Wittgenstein Bundesland: Nordrhein-Westfalen

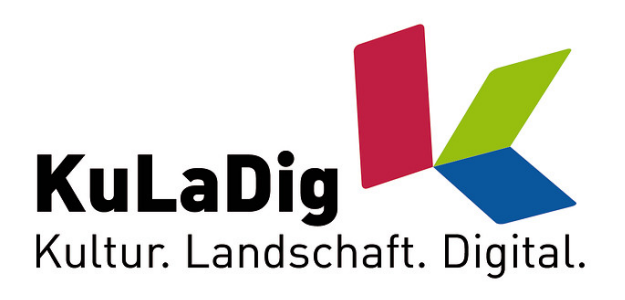

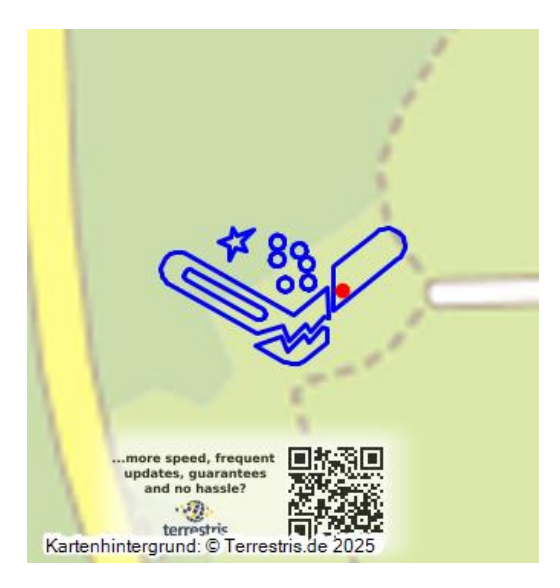

Logo von KuLaDig (Kultur. Landschaft. Digital.), 2010 Fotograf/Urheber: Ralf Nussbaum

# Dies ist nur ein Beispielobjekt

Es soll als Muster für eine möglichst einheitliche formale Gestaltung von KuLaDig-Texten dienen. Einzelne Funktionen – etwa URL-Links oder spezielle Formatierungen betreffend – werden nur im Modus "Objekt bearbeiten" im Desktop-Client für autorisierte Anwender sichtbar.

An diesem "KuLaDig-Musterobjekt" sind soweit möglich alle Erfassungsfelder, die KuLaDig anbietet, belegt (also auch nicht unbedingt notwendige Angaben).

Hinweise und Anleitungen zum technischen und zeichnerischen Erfassen eines KuLaDig-Objekts finden sich in der KuLaDig-Hilfe (aufrufbar über das (?)-Symbol am Anfang jeder Seite; Stand 2016, nur in Einzelfällen noch hilfreich).

[Objektname und Alternativname\(n\) / Objektdatierung](#id1) [Textaufbau / Textgliederung](#id2) [Textgestaltung - Zitate / Textgestaltung - Listen](#id3) [Textbausteine zum Status Denkmalschutz und Regionalplanung](#id4) [Textbaustein zur Kennzeichnung der Stationen der Etappen der Wege der Jakobspilger](#id10) [Namentliche bzw. institutionelle Kennzeichnung der Autorschaft](#id5) [Anfahrtsbeschreibungen "Wege zum LVR" / Quellen](#id6) [Hyperlinks zu Web- und E-Mail-Adressen](#id7) [Quellen / Internet](#id8) [Kennzeichnung "toter" Internet-Links](#id9)

# <span id="page-0-0"></span>Objektname und Alternativname(n)

In der Regel sollten Einträge nach dem Schema "Typ, Eigenname, ergänzender Lagehinweis" benannt werden, also z.B. "Reiterstandbild Beddenborg-Denkmal am Rheinufer" oder "Turmwindmühle Bolte am Heidewäldchen".

Hinsichtlich des Orts sollte auf die Angabe der Gemeinde oder Stadt verzichtet werden, da die Verortung automatisch vom System ausgewiesen wird ("Gemeinde, Kreis, Bundesland" in der Objektansicht) bzw. seit der KuLaDig-Version 4 über die Felder "Adresse" bei "Allgemeine Angaben" erfasst werden sollte (die Adresse wird in der Objektansicht angezeigt und außerdem von der Suche berücksichtigt).

Hinsichtlich der Benennung von Ortsteilen, Stadtteilen, Dörfern, Weilern usw. bitte an vorhandenen und etablierten Einträgen orientieren (vgl. z.B. [Stadtbezirke und Stadtteile in Köln](https://www.kuladig.de/Objektansicht/SWB-250747), [Verbandsgemeinde Kelberg](https://www.kuladig.de/Objektansicht/KLD-248506) oder [Ortsgemeinde Maikammer](https://www.kuladig.de/Objektansicht/KLD-266608) und die dort untergeordneten Objekte).

Zur Vermeidung von Verwechslungen sollten häufiger vorkommende Objektnamen wie z.B. "Katholische Kirche", "Johanniskapelle", "Rathaus" usw. zumindest um die Angabe des Orts bzw. Ortsteils ergänzt werden, etwa "Altes Postamt in Großenschnittges" oder "Benediktinerinnenkloster in Deutz". Auf Benennungen mit "Ehemalige...", "Frühere..." usw. sollte nach Möglichkeit verzichtet werden, da dies durch eine Enddatierung des Objekts bzw. seiner Funktion erfolgt. Alternativnamen dienen dazu, andere Schreibweisen (z.B. Dialekt "Büllesje") aber auch Funktionswechsel eines Objekts ("früheres Amtshaus", "heute Dokumentationszentrum" o.ä.) auszuweisen – auch um die Trefferqualität beim Suchen zu verbessern.

#### Objektdatierung

Die vier Datierungsfelder beim Erfassen eines Eintrags bieten die Möglichkeit, Entstehungs- und Endzeiträume für ein Objekt auszuweisen. Dieses Musterobjekt zum Beispiel ist den Quellen zufolge "in der Mitte des 12. Jahrhunderts" entstanden (Felder "Beginn von 1140" und "Beginn bis 1160") und wird seit dem Jahr 2010 abgerissen ("Ende nach 2010").

### <span id="page-1-0"></span>Textaufbau / Textgliederung

Der beschreibende Text sollte Angaben zur Lage und Alter, zu Aussehen und Form des Objekts, zu seiner Geschichte sowie Quellenangaben ("echte" archivalische oder chronikalische Quellen, Literatur, Internetquellen) umfassen.

In der Regel reicht das Format "fett" völlig aus, um einen Text zu gliedern. Das hier am Musterobjekt verwendete optionale Überschriftenformat "Ü1" sollte nach Möglichkeit vermieden werden.

Nach einer Absatzüberschrift mit der Auszeichnung "fett" folgt vor dem Fließtext keine weitere Absatzmarke. Zur Vermeidung so genannter "Bleiwüsten" (d.h. durch ihren großen Umfang schwer lesbare Textabschnitte) kann ein längerer Absatz jedoch durch das Einfügen einer freistehenden Absatzmarke unterteilt werden.

Sehr lange Beschreibungstexte können durch Textanker und eine auf diese bezogene, dem Eintrag vorne angestellte Gliederung mit Sprungmarken ("nach oben") besser erschließbar gemacht werden (vgl. dazu z.B. diesen Mustereintrag im Modus "Objekt bearbeiten" im Desktop-Client). Eine entsprechende Vorlage steht als PDF-Datei in der Mediengalerie dieses Eintrags.

Grundsätzlich können in KuLaDig auch Textblöcke durch Kopieren und Einfügen (Copy & Paste) aus anderen Anwendungen (z.B. MS-Word) eingefügt werden. Hierbei werden jedoch keine Sonderformate übernommen, gleiches gilt für verschiedene  ${\sf Sonderzeichen}$ , wie z.B. CO $_2$  oder m $^3$  (Auszeichnung ist per KuLaDig-Editor möglich) oder die Darstellung von Anführungszeichen "oben / unten" bzw. « … », den französischen Guillemets.

Es empfiehlt sich, einen Text extern vorzubereiten, diesen dann nach KuLaDig zu kopieren und Besonderheiten bei Formaten u.ä. zu überprüfen. Beim kopierenden Übernehmen aus anderen Anwendungen bitte darauf achten, dass dort keine Silbentrennung aktiviert ist.

### <span id="page-1-1"></span>Textgestaltung - Zitate

Zitate sollten grundsätzlich in Anführungszeichen gestellt werden und durch die Kurzform der Quellen- bzw. Literaturangabe in nachfolgenden Klammern belegt werden, z.B.: "Erwähnungen im 9. Jahrhundert nennen den Ort zunächst noch 'Sanctus Liudgerus' und dann ab dem Jahr 877 'Uuiridine', 'Werthina' u.ä." (Flach 2008, S. 936-937).

Längere Zitate sollten zur besseren Kenntlichmachung kursiv gestellt werden, z.B. fremdsprachliche Textauszüge mit anschließender Nennung der Quelle in Klammern, z.B.: "tradidi omnem partem hereditatis mee in loco ... Uurethinum ... Liudgeri abbati" (Landesarchive NRW, Bestand H5-KHB 01234).

Beim Zitieren längerer Passagen bietet es sich an, diese an geeigneter Stelle als separaten Abschnitt einzufügen und die zitierte Textpassage kursiv zu stellen, z.B.:

"Allmende: gemeinschaftlich genutztes Land (Wälder, und Gehölze, Wiesen, Viehweiden, Moore etc.) in einer Gemeinde oder in einem gemeindeähnlichen Verband." (Scherer-Hall 1996, S. 2)

#### Textgestaltung - Listen

In KuLaDig-Texte lassen sich unsortierte oder per Ordnungszahl sortierte Listen einfügen.

Vorsicht: Aus anderen Anwendungen (z.B. Word) stammende Listenformate werden beim Einfügen nicht übernommen!

- Kulturerlebnis Rheinland
- LVR-Kompetenz: Beratung und Service

bzw.

- 1. Barrierefrei
- 2. LVR-Kulturnewsletter
- 3. kulturinfo rheinland

# <span id="page-2-0"></span>Textbausteine zum Status Denkmalschutz und Regionalplanung

#### Kulturdenkmal

Der Bahnhof Moselkern wird im Nachrichtlichen Verzeichnis der Kulturdenkmäler im Kreis Cochem-Zell geführt (Stand 2023). Der Eintrag lautet: "Am Bahnhof 2-4, Bahnhof, eingeschossige Empfangshalle, Fachwerkgüterschuppen, zweigeschossiger Wirtschaftsteil mit Wohnung, Heimatstil, 1909; Gesamtanlage mit Gleisen."

#### Kulturdenkmal

Das Objekt "Reckermühle in Wiesbaden" ist ein Kulturdenkmal gemäß § 9 DSchG Hessen (Landesamt für Denkmalpflege Hessen, interne Nr. 234-56, Denkmalliste Wiesbaden von 2010, Nr. 12345).

#### Baudenkmal

Mit Eintragung in die Kölner Denkmalliste vom 27. September 1991 wurde das in städtischem Eigentum stehende "Heiligenhäuschen Elsdorf, Gilsonstr. o. Nr., um 1900" als Baudenkmal unter Schutz gestellt (Denkmalnummer 6212 / DE\_05315000\_A\_6212, www.stadt-koeln.de).

#### Baudenkmal

Das Objekt "Katholische Kapelle St. Sebastian, Ortsstraße" in Kleinpöppeldorf ist ein eingetragenes Baudenkmal (Denkmalverzeichnis für den Kreis Großpöppeldorf 2015, S. 50).

#### Bodendenkmal

Der Ringwall Otzenhausen ist eingetragenes Bodendenkmal (Bergisch Gladbach, Denkmalliste Nummer 345; LVR-Amt für Bodendenkmalpflege im Rheinland, GL-123, Eintragungstext siehe PDF-Datei in der Mediengalerie).

#### Bau- und Bodendenkmal

Das Objekt "Geburtshaus von Heinz-Karl Holzbuch, Jungfernstieg 38a" ist ein eingetragenes Bau- und Bodendenkmal (LVR-Amt für Denkmalpflege im Rheinland, Datenbank-Nr. 2345 / Denkmalliste Bergisch Gladbach, laufende Nr. 890-10, Eintragungstext siehe PDF-Datei in der Mediengalerie).

#### A) Textbaustein zum Kulturlandschaftsbereich-Status (KLBs der Regionalplanungsebene):

1) Für im KLB-Text als wertgebende Merkmale aufgeführte Objekte gilt: Am Ende des Textes wie im folgenden Beispiel des Broichhofs verfahren, abgesetzt durch den fett markierten Begriff Hinweis:

#### Hinweis

Das Objekt "Broichhof mit Kapelle auf dem Rodderberg" ist wertgebendes Merkmal des historischen Kulturlandschaftsbereiches [Rodderberg](https://www.kuladig.de/Objektansicht/KLD-252364) (Kulturlandschaftsbereich Regionalplan Köln 436).

Im entsprechenden KLB Eintrag, im Beispiel die Nr. 436, wird auf das Objekt "Broichhof" nur über Textlink verwiesen (dort, wo im Text das entsprechende wertgebende Merkmal genannt ist), nicht durch hierarchische Unterordnung. Der KLB-Text bleibt von den Linksetzungen abgesehen als Zitat sprachlich immer unverändert.

2) Für im KLB-Text nicht namentlich als wertgebende Merkmale aufgeführte Objekte, die aber räumlich in einem KLB liegen (also lediglich "untergeordnet bedeutende" Merkmale darstellen), wird die Bezeichnung "wertgebendes Merkmal" weggelassen und durch das Wort "Element" ersetzt. Eine Verlinkung im KLB-Text kann logischerweise nicht erfolgen. Es wird folgender Satz verwendet:

#### Hinweis

Das Objekt "Broichhof mit Kapelle auf dem [Rodderberg](https://www.kuladig.de/Objektansicht/KLD-252364)" ist Element des historischen Kulturlandschaftsbereiches Rodderberg (Kulturlandschaftsbereich Regionalplan Köln 436).

3) Für Objekte, die mit KLBs (Regionalplanungsebene) assoziiert sind, aber generalisierungsbedingt außerhalb ihrer Geometrie liegen, kann eine Verlinkung im KLB-Text logischerweise nicht erfolgen. Ggf. ist eine Geometrieänderung des KLB zu prüfen (vgl. nachfolgend Punkt B1). Es wird folgender Satz verwendet:

#### Hinweis

Das Objekt "Bezirksrathaus [Rheinhausen](https://www.kuladig.de/Objektansicht/O-89982-20140406-332)" ist assoziiert mit dem historischen Kulturlandschaftsbereich Rheinhausen (Kulturlandschaftsbereich Regionalplan Ruhr 071).

#### B) Textbaustein zur nachträglichen Änderung an KLBs der Regionalplanungsebene:

Wurden Änderungen an Geometrie oder Beschreibungstext von KLB-Einträgen aus den Fachbeiträgen Kulturlandschaft zu den Regionalplänen vorgenommen, ist dies folgendermaßen zu dokumentieren:

1) Bei veränderten KLBs: Anstelle des Literaturnachweises hinter "In:" folgt der Textbaustein: "Nachtrag zu: Landschaftsverband Rheinland (Hrsg.): Fachbeitrag Kulturlandschaft zum Regionalplan Köln. Erhaltende Kulturlandschaftsentwicklung, Köln 2016. Der bedeutsame Kulturlandschaftsbereich Braunkohlenkraftwerk Frimmersdorf I und II (Kulturlandschaftsbereich Regionalplan Düsseldorf 192) wurde aufgrund neuer fachlicher Erkenntnisse im Jahr 2020 in der Geometrie und/oder im Beschreibungstext angepasst."

2) Bei neuen KLBs lautet die Formulierung für die Quellenangabe der neuen KLBs in KuLaDig: "Nachtrag zu: Landschaftsverband Rheinland (Hrsg.): Fachbeitrag Kulturlandschaft zum Regionalplan Köln. Erhaltende Kulturlandschaftsentwicklung, Köln 2016. Der bedeutsame Kulturlandschaftsbereich Braunkohlenkraftwerk Frimmersdorf I und II (Kulturlandschaftsbereich Regionalplan Düsseldorf 192) wurde aufgrund neuer fachlicher Erkenntnisse im Jahr 2020 hinzugefügt."

Im Kommentarfeld KuLaDig wird die Änderung an KLB-Objekten detaillierter dokumentiert mit:

- der Kopie des alten Textes,
- der Beschreibung bzw. Begründung der Geometrieveränderung und Begründung der Beschreibungsveränderung,
- der Jahreszahl der Änderung,
- der Angabe, mit wem die Änderung abgestimmt wurde (z.B. im AK TÖB),
- einem Screenshot der alten Geometrie oder PDF der alten Objektansicht in der Mediengalerie am KuLaDig-Objekt.

#### <span id="page-3-0"></span>.Textbaustein zur Kennzeichnung der Stationen der Etappen der Wege der Jakobspilger

Unter den Texteintrag einfügen wie im Beispiel [Haus Ruhrnatur](https://www.kuladig.de/Objektansicht/KLD-261900):

#### **Hinweis**

Haus Ruhrnatur und der MüGa-Park sind Station 5 auf der Etappe 4, Variante B von Essen nach Duisburg des Jakobspilgerwegs von Dortmund nach Aachen.

Bei Städten, die nur kurz beschrieben werden, wird der Zusatz vorangestellt: "Die Geschichte der Stadt xy wird hier kurz beschrieben zur Information auf dem Jakobspilgerweg." (vgl. das Bsp. [Stadt Duisburg\)](https://www.kuladig.de/Objektansicht/KLD-262082KLD-262082) und es erfolgt eine zusätzliche Kennzeichnung des Objekts durch das Jakobspilger-Logo und die Projektkennzeichnung "Wege derJakobspilger". Bei wörtlicher Übernahme des Textes aus den Bänden des Bachem-Verlages ist im Anschluss an den Text in Klammern die Quelle zu nennen, abgesetzt mit dem Wort "aus" (aus: Landschaftsverband Rheinland Rheinland/Landschaftsverband Westfalen-Lippe 2010).

# <span id="page-4-0"></span>Namentliche bzw. institutionelle Kennzeichnung der Autorschaft

Die Kennzeichnung erfolgt ohne die Nennung akademischer Titel wie "Prof. Dr.", "Dr." usw. nach dem Haupttext (vor den Quellenund Internetangaben) nach einer Leerzeile in runde Klammern gestellt. Werden Objekteinträge z.B. durch eine Fortschreibung eines Autors oder Institution ergänzt, ist entsprechend für jeden einzelnen Haupt-Textblock zu verfahren:

(Stadtmauer-AG Stiftisches Gymnasium Düren und Stadtmuseum Düren, 2019)

(Jens Abeliffer, Universität Koblenz-Landau, 2015)

(Herbert Kleinschmidt und Max Mustermann, LVR-Abteilung Kulturlandschaftspflege, 2016)

(Hieronimus Bosch, LVR-Redaktion KuLaDig / Herbert Kleinschmidt, LVR-Abteilung Kulturlandschaftspflege, 2017)

(Herbert Kleinschmidt, LVR-Abteilung Kulturlandschaftspflege, 2016 / freundliche Hinweise von Herrn Forstrat Lukas Podolski) (Martina Mustermann, RVDL-Regionalverband Niederrhein, 2008)

(Max Mustermann, Universität Köln, Architekturgeschichte / Ministerium für Bauen, Wohnen, Stadtentwicklung und Verkehr NRW, 2014)

(Hieronimus Bosch, LVR-Amt für Denkmalpflege im Rheinland / Martina Mustermann, Biologische Station für den Kreis Groß-Pöppelsdorf, 2008)

(Biologische Station Rhein-Berg, erstellt im Rahmen des Projektes "Leitarten und Lebensräume der Bergischen Heideterrassen". Ein Projekt des LVR-Netzwerks Landschaftliche Kulturpflege, 2016).

(Anneliese Butterberg, Landesamt für Denkmalpflege Hessen, 2011)

Texte, die mithilfe eines KI-Sprachmodells entstanden sind, sollten innerhalb der Autor\*innenzeile am Ende eines Beitrages als solche gekennzeichnet werden:

(Karla Kolumna, LVR-Redaktion KuLaDig, 2024, unter Verwendung des textbasierten Assistenzsystems ChatGPT [oder entsprechendes KI-Sprachmodell] erstellt)

# <span id="page-4-1"></span>Anfahrtsbeschreibungen "Wege zum LVR"

Anfahrtsbeschreibungen aus dem Projekt "Wege zum LVR" werden nach der Autorenzeile wie folgt ausgewiesen (vollständig nur im Modus "Objekt bearbeiten" im Desktop-Client sichtbar):

Wege zum LVR - Anfahrt inklusiv: [LVR-Industriemuseum Tuchfabrik Müller](https://wege-zum.lvr.de/LVR-Einrichtungen/LVR-Industriemuseum-Tuchfabrik-M�ller.html)

<span id="page-4-2"></span>Hyperlinks zu Web- und E-Mail-Adressen (vollständig nur im Modus "Objekt bearbeiten" im Desktop-Client sichtbar)

Verein zur Förderung des Exempelhausener Kulturguts, Internet: [www.exempelhausen-kultur.de](http://www.exempelhausen-kultur.de) (abgerufen 22.02.2016), E-Mail: [info@exempelhausen-kultur.de](mailto:info@exempelhausen-kultur.de)

Verknüpfungen zu "stabilen" URLs – vereinbarungsgemäß sind dies einzig KuLaDig-interne Links und solche zum LVR-Portal Rheinische Geschichte – lassen sich im Fließtext wie folgt einbauen:

Nach der Übertragung des [Klosters Pumpernickel](https://www.kuladig.de/Objektansicht/O-13309-20110714-12) an Graf Adolf I. fielen die Vogteirechte an den Kölner Erzbischof [Konrad von](http://www.rheinische-geschichte.lvr.de/persoenlichkeiten/K/Seiten/KonradvonHochstaden.aspx) [Hochstaden](http://www.rheinische-geschichte.lvr.de/persoenlichkeiten/K/Seiten/KonradvonHochstaden.aspx) (um 1200-1261, Erzbischof von Köln 1238-1261).

<span id="page-4-3"></span>Quellen und Internet (vollständig nur im Modus "Objekt bearbeiten" im Desktop-Client sichtbar) Grundsätzlich sollte Nutzenden - wie allgemein Internet-üblich - die (anklickbare) Hauptdomain angezeigt werden ( www.hauptdomain.de). Die ggf. längere eigentliche URL sollte zur besseren Lesbarkeit und zur Vermeidung "unschöner" Links eingekürzt werden. Bei Links auf PDF-Downloads o.ä. ist es üblich, dies auszuweisen und die Größe der verlinkten Datei in kB oder mB anzugeben.

#### **Quellen**

- Historische Zeitungen im Zeitungsportal zeit.punktNRW, online unter [zeitpunkt.nrw](https://zeitpunkt.nrw/) (abgerufen 2023, Suchbegriffe "Skisprungschanze Hollerath", "Adolf-Hitler-Sprungschanze Hollerath" in den entsprechenden Jahrgängen).
- Amtsgericht Wuppertal, Registerakten, fol. 235r-345v.
- · Landesarchiv NRW, Abteilung Rheinland, dort u.a. Bestand 225.21.08, Handakte zur Hinrichtung des "Schinderhannes" und Bestand 345.36.98, Prozessakten.

#### Internet

[www.stadt-koeln.de:](https://www.stadt-koeln.de/leben-in-koeln/planen-bauen/denkmalschutz/denkmalkarte) Interaktive Karte der Kölner Denkmäler (abgerufen 11.01.2024) [www.denkmalliste.org:](http://www.denkmalliste.org/denkmallisten.html) Deutsche Denkmallisten im Internet (hier Stand vom 05.10.2011, abgerufen 08.02.2013) [wnk-viewer.lvr.de:](https://wnk-viewer.lvr.de/wnk/wk001241) LVR-Thesaurus WortNetzKultur, Basilika (Kirche) (abgerufen 12.12.2023) [www.erlebnispfad-pulheimer-bach.de:](http://www.erlebnispfad-pulheimer-bach.de/download/Studie%20Pulheimer%20Bach%20Muehlen.pdf) "Historische Gesamtdokumentation der Mühlen am Pulheimer Bach (Rhein-Erft-Kreis, NRW)", Dr. Ralf Kreiner 2010 (Volltext-PDF, 850 kB, abgerufen 09.04.2014) [www.naturschutzinformationen-nrw.de](http://www.naturschutzinformationen-nrw.de/bk/de/karten/bk): Landesamt für Natur, Umwelt und Verbraucherschutz Nordrhein-Westfalen, Biotopkataster (hier: Nr. BL-4906-0093, abgerufen 20.03.2014) [de.wikipedia.org](http://de.wikipedia.org/wiki/Kloster_Werden): Kloster Werden (abgerufen 11. Februar 2010) [www.route-industriekultur.de](http://www.route-industriekultur.de/themenrouten/tr12/abtei-werden.html): Abtei Werden (abgerufen 11.02.2010)

#### <span id="page-5-0"></span>Kennzeichnung "toter" Internet-Links

Internet-Inhalte, die bei einem späteren Besuch der Webseite nicht mehr vorhanden sind (Browser-Fehlermeldung "404 not found" u.ä.), werden als verschwundene Quellenangaben im Sinne der Textdokumentation nicht gelöscht, sondern wie folgt kenntlich gemacht:

[schumacher-werner.homepage.t-online.de](http://schumacher-werner.homepage.t-online.de/index2.htm): Historische Impressionen (abgerufen 11.02.2010, Inhalt nicht mehr verfügbar 25.10.2016)

[schumacher-werner.homepage.t-online.de](http://schumacher-werner.homepage.t-online.de/index2.htm): Historische Impressionen (abgerufen 11.02.2010, Inhalt jetzt unter [www.kaisersesch.de](http://www.kaisersesch.de) , abgerufen 25.01.2017)

[www.ksta.de](http://www.ksta.de/koeln/spektakulaere-ausbrueche-und-fluchten-in-koeln-sote,15187530,33572172,item,0.html): Spektakuläre Gefängnisausbrüche und Fluchten in Köln (Kölner Stadtanzeiger vom 21.01.2016, abgerufen 22.02.2016, Inhalt nicht mehr verfügbar 25.10.2016)

#### Literatur

Generaldirektion Kulturelles Erbe Rheinland-Pfalz (Hrsg.) (2023): Nachrichtliches Verzeichnis der Kulturdenkmäler, Kreis Mayen-Koblenz. Denkmalverzeichnis Kreis Mayen-Koblenz, 21. März 2023. S. 123-124, Mainz.

Knieps, Elmar; Wegener, Wolfgang (2008): Erzbergbau und Metallverhüttung bis zum 19. Jahrhundert. (Geschichtlicher Atlas der Rheinlande, VII.17-18.) Abb. 34, 37 u. 59, S. 1234-5678, Bonn.

Lepsky, Sabine; Nußbaum, Norbert / Altenberger Dom-Verein (Hrsg.) (2010): 1259 - Altenberg und die Baukultur im 13. Jahrhundert. Kolloquium vom 13.-15. Mai 2009 in Altenberg. (Veröffentlichungen des Altenberger Dom-Vereins, 10.) Regensburg.

Stadt Bonn, Amt 61-02, Untere Denkmalbehörde (Hrsg.) (2014): Liste der gem. § 3 DSchG NW in die Denkmalliste eingetragenen Baudenkmäler, Bodendenkmäler, beweglichen Denkmäler und Denkmalbereiche der Stadt Bonn (Stand: 01.04.2014). S. 34, 435 u. 785, Bonn.

Wegner, Hans-Helmut (Hrsg.) Archäologische Denkmalpflege Koblenz (Hrsg.) (2005): Cochem-Zell, Landschaft an der Mosel. (Führer zu archäologischen Denkmälern in Deutschland, 46; zugleich Archäologie am Mittelrhein und Mosel, 47.) S. 138, Stuttgart.

#### KuLaDig-Musterobjekt

**Schlagwörter:** [Weingut,](http://lvr.vocnet.org/wnk/wk001166) [Irrenanstalt,](http://lvr.vocnet.org/wnk/wk002806) [Stundenstein](http://lvr.vocnet.org/wnk/wk001153), [protestantisch](http://lvr.vocnet.org/wnk/wk000805) **Straße / Hausnummer:** Rue de Christophe Boddenberg 12-18 a **Ort:** 54321 Exempelhausen - Neustadt **Fachsicht(en):** Kulturlandschaftspflege, Archäologie, Denkmalpflege, Landeskunde **Gesetzlich geschütztes Kulturdenkmal:** Kein **Erfassungsmaßstab:** i.d.R. 1:5.000 (größer als 1:20.000) **Erfassungsmethoden:** keine Angabe **Historischer Zeitraum:** Beginn 1140 bis 1160, Ende nach 2010 **Koordinate WGS84:** 51° 06 41,88 N: 8° 26 2,97 O / 51,11163°N: 8,43416°O **Koordinate UTM:** 32.460.390,51 m: 5.662.391,36 m **Koordinate Gauss/Krüger:** 3.460.448,95 m: 5.664.216,68 m

Empfohlene Zitierweise

**Urheberrechtlicher Hinweis:** Der hier präsentierte Inhalt steht unter der freien Lizenz CC BY-NC-SA 4.0 (Namensnennung, nicht kommerziell, Weitergabe unter gleichen Bedingungen). Die angezeigten Medien unterliegen möglicherweise zusätzlichen urheberrechtlichen Bedingungen, die an diesen ausgewiesen sind.

**Empfohlene Zitierweise:** "KuLaDig-Musterobjekt". In: KuLaDig, Kultur.Landschaft.Digital. URL: <https://www.kuladig.de/Objektansicht/O-1704-20101028-2>(Abgerufen: 21. Mai 2025)

Copyright © **[LVR](http://www.lvr.de)**

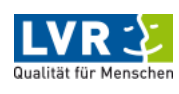

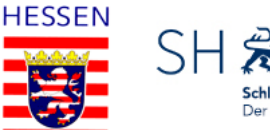

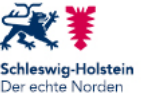

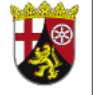

Rheinland pfalz

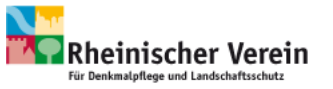